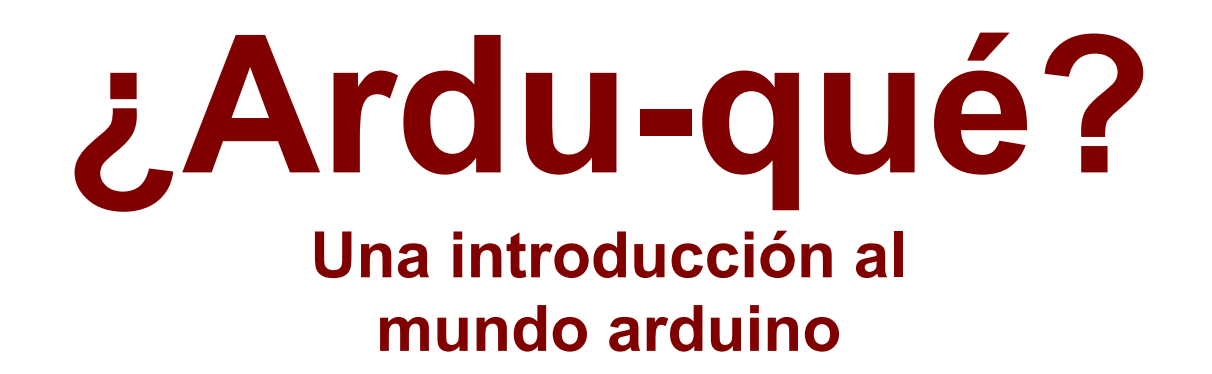

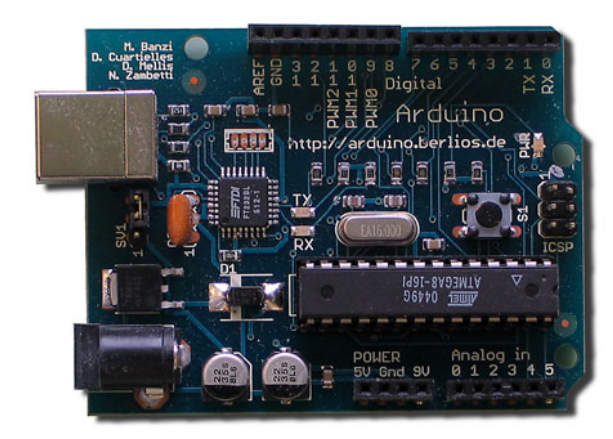

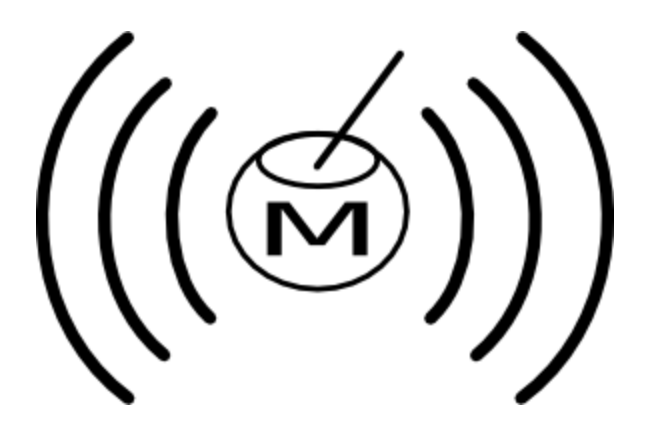

#### www.mateslab.com.ar Sebastián García, Agustín Gugliotta, Nicolas Behm

### **Quienes somos**

# • Mateslab, un hackspace ● Hacking! ● Diversion, aprendizaje

### **Que es arduino**

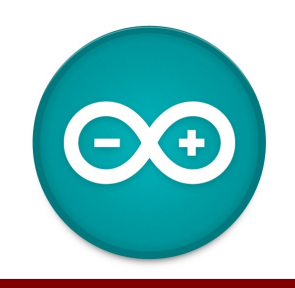

# Computación física Comunidad

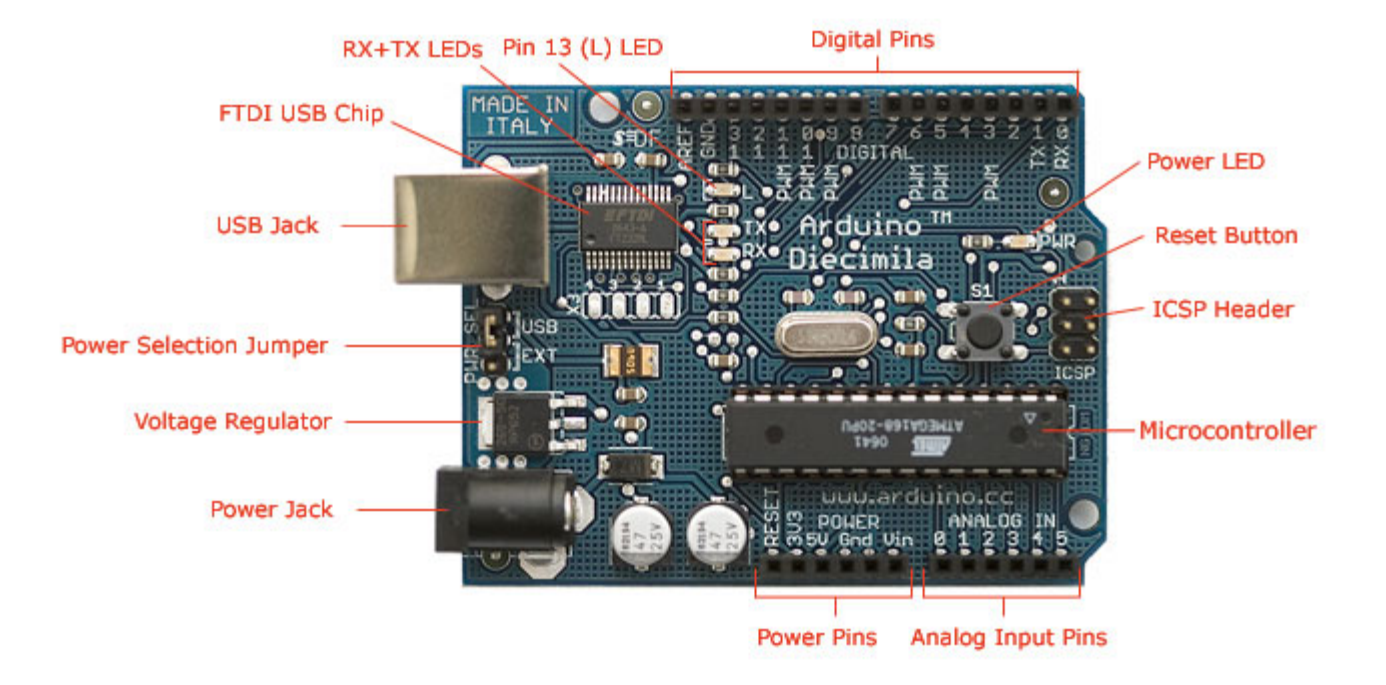

Photograph by SparkFun Electronics. Used under the Creative Commons Attribution Share-Alike 3.0 license.

Open Source Hard and Soft

### **Que es arduino**

- La necesidad de crear rápido
- Nos abstrae de la complejidad
- Artistas, maestros, desarrolladores forman la comunidad
- La IDE para programar es simple.

# **¿Qué puede hacer arduino?**

Proyectos con arduino en el mundo ○ Impresora 3d, Piano-box (NYR), Control de auto remoto, fotos rápidas, alarmas, quadcopters, robots, aviones, alarmas, luces, etc!. Depende de vos!

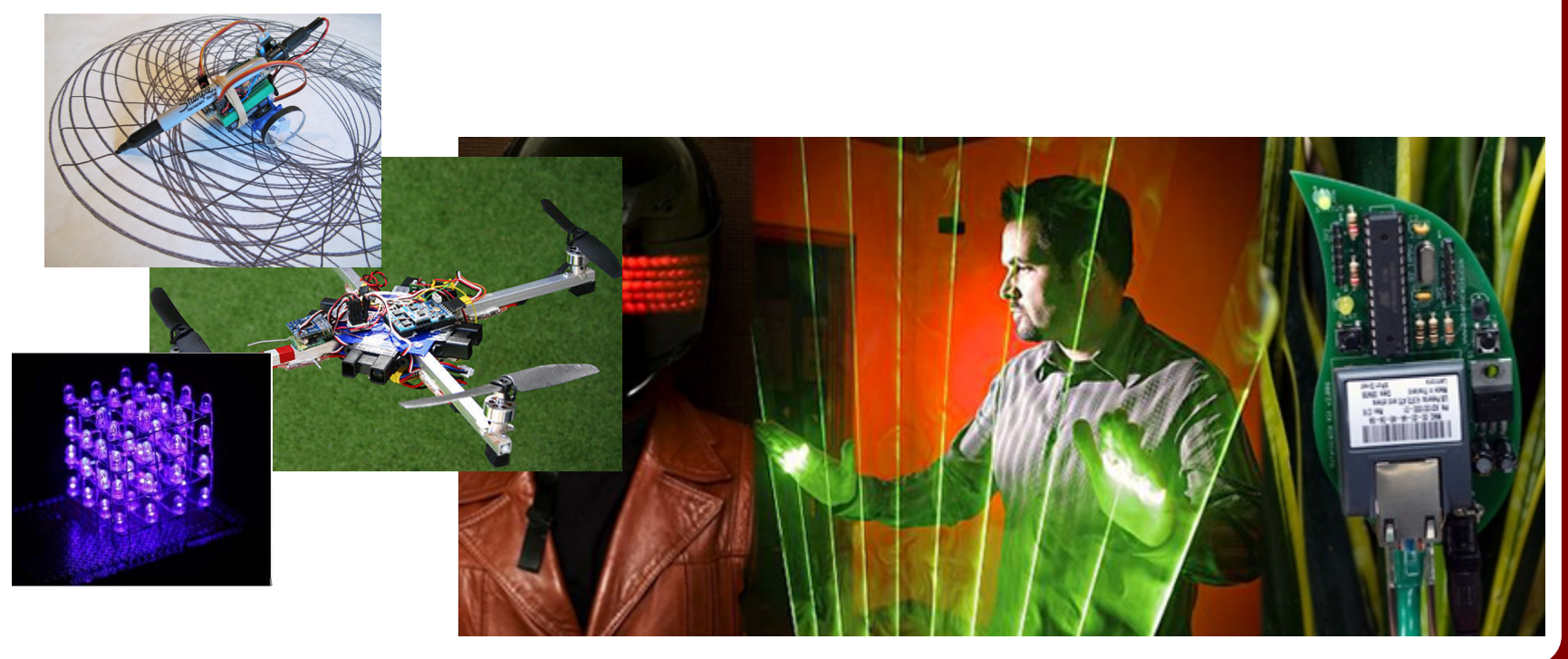

# **Blink a led**

- Ejemplo básico de hacer parpadear un led
- Para comenzar a jugar y estár cómodos
- Arduino viene con un led
- Live demo

## **Radio AM**

- Emitir una señal de radio AM.
- Modular pulsos en código morse.
- 1337khz?
- Hablamos con lo extraterrestres!

### **Radio AM**

#### • Live demo

# **LoL (Lots of Leds)**

- Original de jimmieprodgers.com
- Cuantos leds se pueden controlar con un arduino uno?
- Charlyplexing
- 126 leds
- Display de texto!
- Juegos!, mostrar lo que quieras!

# LoL

### • Live demo

# **GSM shield**

- Shield de conexion celular
- GSM, GPRS, etc.
- Tu robot/proyecto con celulares!

### **GSM shield**

#### • Live demo

# **Keypad control**

- Teclado tipo matriz ● Infinidad de usos **Keypad library** 
	- Password library

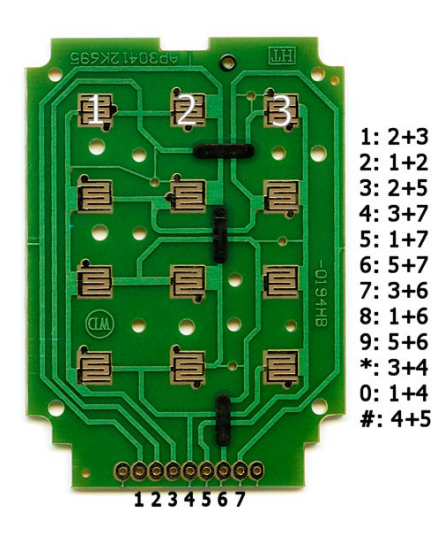

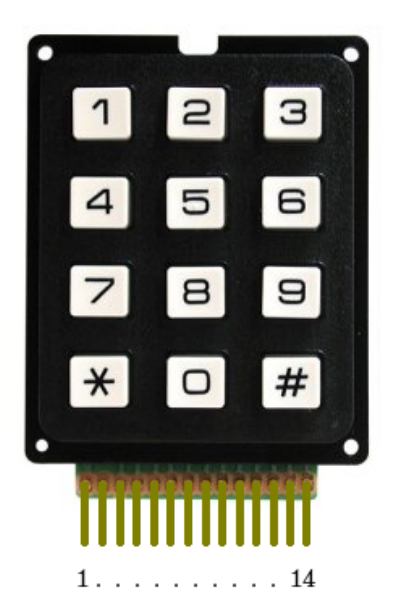

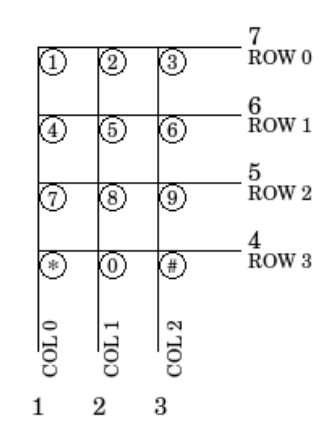

# **Keypad control**

#### ● Live demo

### **Motores**

- Motores DC
- Servos
- Motores paso a paso
- Librerias, controladores y shields
- Comunicacion con PC / Interfaces

# **Live demo**

Controlador motor paso a paso unipolar (uln 2003)

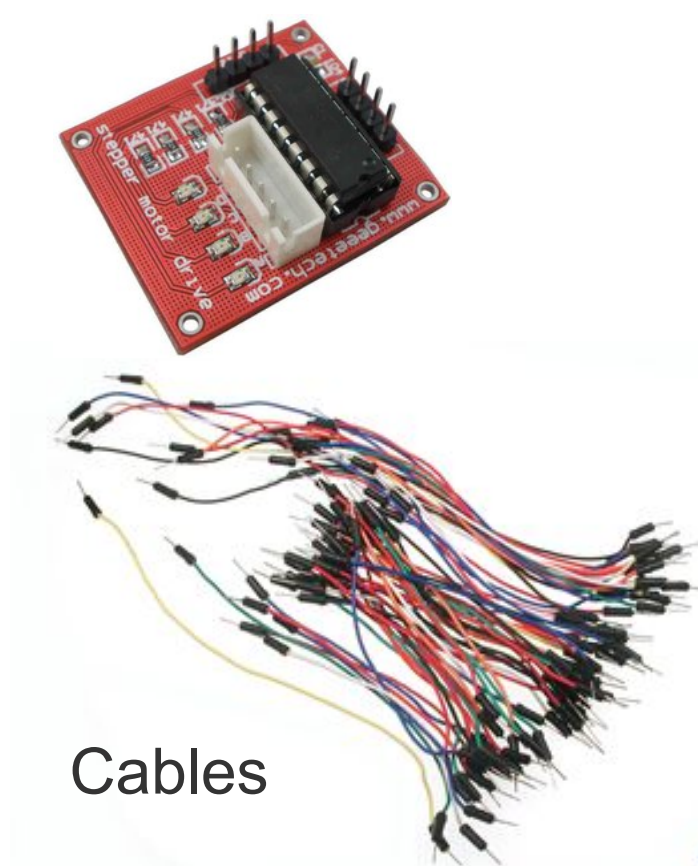

#### Controlador motor paso a paso bipolar (L293D)

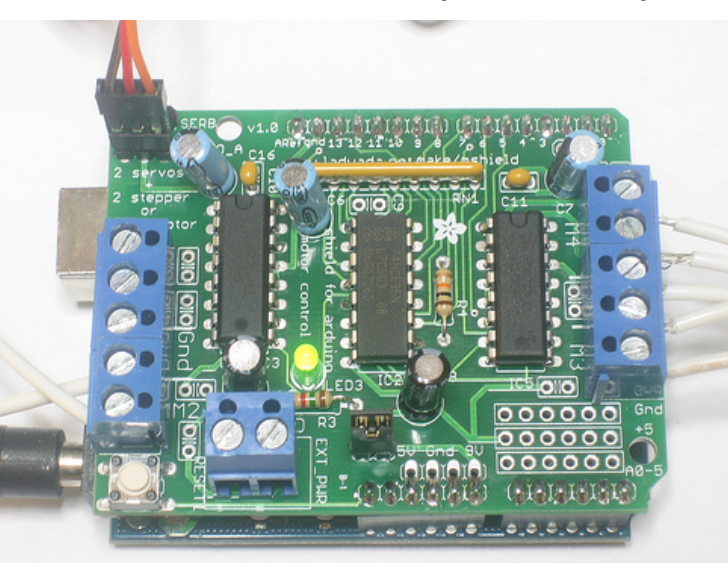

www.ladyada. net/make/mshield

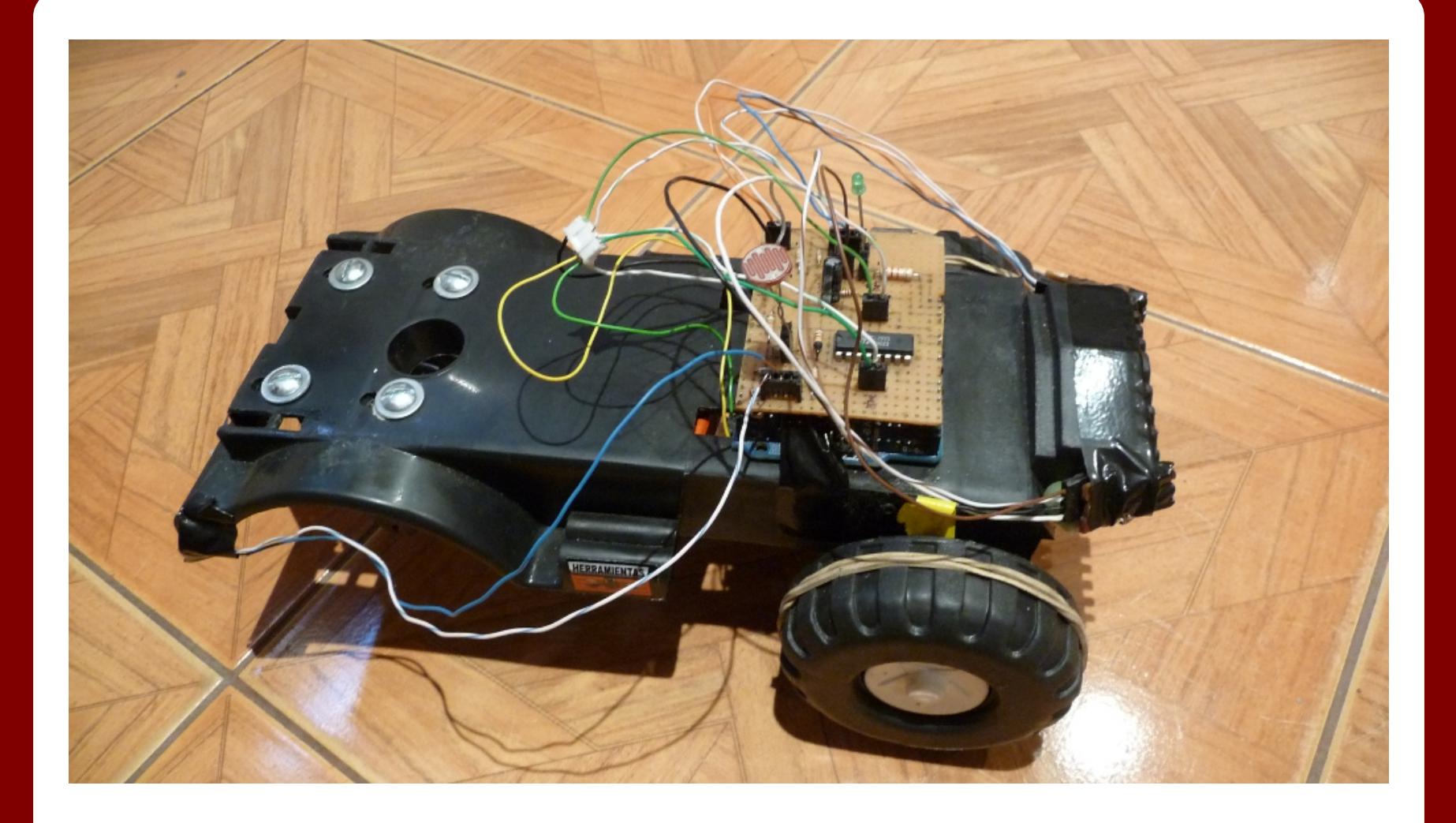

- Como hacer tu propio robot, bueno y barato?
- Menos de \$150 en total
- Robot autónomo, programable, esquiva objetos y se duerme sin luz ambiente.

### • Live demo

- Sensores de distancia infrarojos caseros
- Motores de lectora de CD
- Shield controlador de motores casero
- Pagamos por: el arduino, I293d, LDR, 4 led IR, bateria 9v, 4 resistencias, un camioncito.

### **Recursos**

#### **Donde comprar ?**

- dealextreme.com ; ebay.com ; otros...
- mercadolibre.com.ar ; openhacks.com ; ditentec.com.ar
- Mar del plata?

#### **Dónde aprender ?**

- arduino.cc
- Google
- hackaday.com/category/arduino-hacks
- hacknmod.com/topics/arduino
- instructables.com/id/Arduino-Projects
- shieldlist.org

○ ...

### **Recursos**

#### Libros y manuales

- Arduino Cookbook 2nd Edition (2012 O'Reilly)
- Arduino Projects to Save the World.( 2011 Apress)
- Make: Arduino Bots and Gadgets (2011 O'Reilly)
- Making Things Talk (2011 O'Reilly)
- 30 Arduino Projects for the Evil Genius (2010 McGraw-Hill)
- Building Wireless Sensor Networks (2011 O'Reilly)
- Beginning Arduino (2010 Apress)
- Getting Started with Arduino (2009 O'Reilly)
- Practical Arduino: Cool Projects for Open Source Hardware ( 2009 - Apress)
- Arduino programming notebook (2008 Creative Commons)
- Arduino: Manual de Programación (2007 Creative Commons)

● ...

### **Conclusiones**

- Arduino nos permite crear y jugar fácilmente.
- No es necesario saber nada.
- En unos minutos estás usandolo!
- Querés compartir
- Sos feliz

# **Qué hacemos? Pueden venir!**

- www.mateslab.com.ar, mateslab@gmail. com
- Chacabuco 5572 (rejas). Sábados de 16hs en adelante
- Proyectos:
	- La caja video-quemadora
	- Arduino!
	- Wifi, wardriving
	- Desarrollo en seguridad, sniffers, dnmap, crawlers
	- Cursos!
		- Seguridad (Mayo 2012)
		- Python, Juegos en Blender
		- Lockpicking

# Si preguntan...

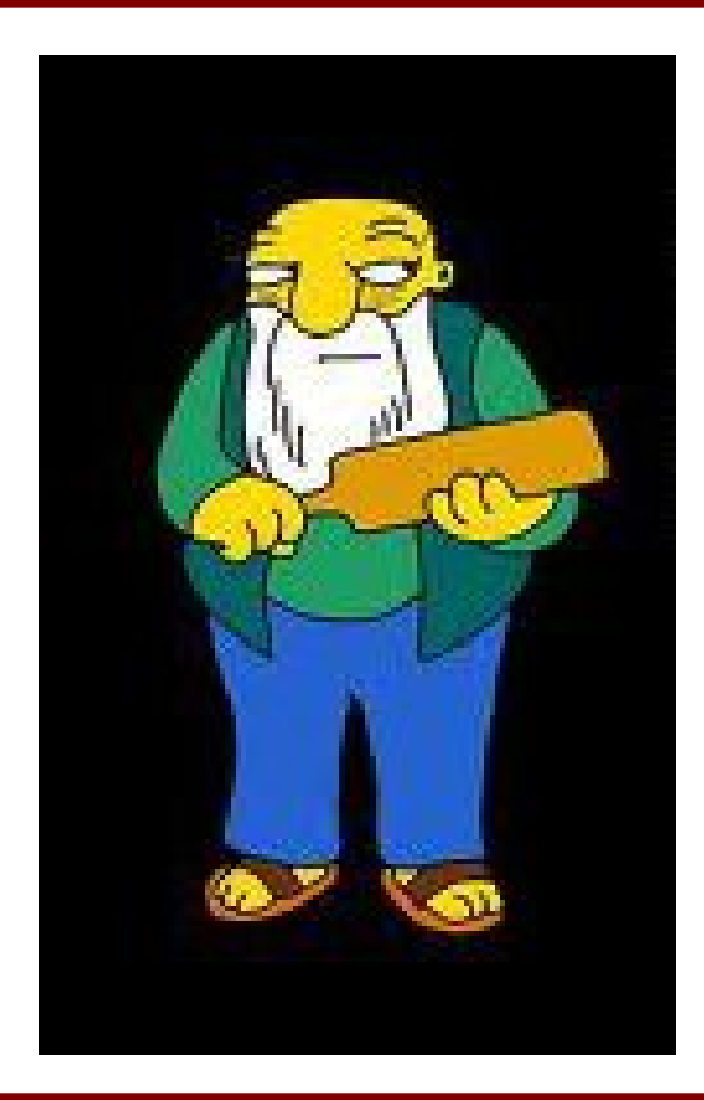